# **FORMATION À DISTANCE**

## *DISTANCE TRAINING*

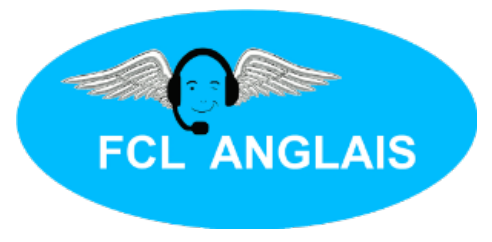

Modalités pour accéder aux services en ligne

*How to access online services (IN ENGLISH*  $\implies$  *[page 3\)](#page-2-0)* 

### **Guide de connexion**

Voici les possibilités d'emploi pour les formations en distanciel :

- Principalement pour une seule personne via Skype mais d'autres plateformes de salles virtuelles sont possibles.
- Pour les groupes, il faut un minimum de 3 personnes en ligne (voir la page [Tarifs](https://fclanglais.fr/wp-content/uploads/2023/09/TARIFS-FCL-ANGLAIS-2023.pdf)) : https://fclanglais.fr/wp-content/uploads/2023/09/TARIFS-FCL-ANGLAIS-2023-1.pdf
- **POUR SE CONNECTER :**

La meilleure solution reste SKYPE. Il suffit de cliquer sur ce lien : <https://join.skype.com/invite/oFieNEv3E18l>

L'application SKYPE devrait s'ouvrir, mais s'il y a impossibilité de se connecter, vous pouvez copier-coller ce lien dans votre navigateur (Chrome, Safari, Firefox ou autre). Si la connexion échoue encore (après création éventuelle de votre compte Skype), vous avez des salles virtuelles de secours :

WHEREBY : https://whereby.com/fcl-anglais---aéronautique (cliquez, entrez un nom et continuez)

JITSI :<https://meet.jit.si/fcl-anglais> (entrez un nom et continuez)

GOOGLE MEET [https://meet.google.com](https://meet.google.com/) (un lien vous sera envoyé)

ZOOM :<https://zoom.us/signin#/login> (un lien vous sera envoyé) MICROSOFT TEAMS : [https://www.microsoft.com/fr-fr/microsoft-teams/group](https://www.microsoft.com/fr-fr/microsoft-teams/group-chat-software/)[chat-software/](https://www.microsoft.com/fr-fr/microsoft-teams/group-chat-software/) ou par l'application téléchargeable ici : [https://www.microsoft.com/fr](https://www.microsoft.com/fr-fr/microsoft-teams/download-app)[fr/microsoft-teams/download-app](https://www.microsoft.com/fr-fr/microsoft-teams/download-app)

WHATSAPP peut venir en dernier recours car le partage d'écran n'est pas possible même si la vidéo passe souvent très bien :

<https://api.whatsapp.com/message/ISS345DGLSKXH1> . L'application est téléchargeable ici :<https://www.whatsapp.com/download>

**IMPORTANT** : vérifiez que votre caméra et micro sont branchés et vérifiez dans les réglages si ils sont activés également.

- Le test initial gratuit permet de vérifier la bonne connexion à internet afin de ne pas réserver en vain. FCL ANGLAIS est équipé de Mac, iPad, webcam et microphone professionnels avec une connexion très haut débit à fibre optique. Il arrive pourtant que la connexion soit difficile. Ce test gratuit et sans engagement dure environ 20 minutes auxquelles il faut ajouter environ 10 minutes de débriefing. Il se déroule ainsi :
	- Courte introduction en anglais. Il s'agit de parler de vous avec souvent des questions très générales sur votre approche de l'anglais et de l'aviation.
	- Courte description d'image en anglais (portant sur l'aéronautique)
	- 2 questions plus spécifiques sur des thèmes de l'aviation
	- § Courte série de messages d'urgence ou de situations inhabituelles. Il ne s'agit pas de traduire mot-à-mot mais de signifier clairement ce qui se passe.
	- Court vol fictif en anglais (VFR ou IFR, au choix)
	- Court débrief pour analyser les résultats dans chaque compétence langagière et pour affiner les éventuels objectifs pédagogiques.

Pour plus d'informations, rendez-vous su[r](https://fclanglais.fr/contact/) [la page contact](https://fclanglais.fr/contact/) :

<https://fclanglais.fr/contact/> ou contactez FCL ANGLAIS au +33667157562.

#### <span id="page-2-0"></span>*Connection guide*

*Here are the different ways in which distance learning can be used:* 

*- Mainly for one person via Skype though other virtual room platforms are possible.*

*- For groups, a minimum of 3 people must be online (see Tarifs page – ) :*

*<https://fclanglais.fr/wp-content/uploads/2023/09/TARIFS-FCL-ANGLAIS-2023-1.pdf>*

#### *- TO GET ONLINE:*

*The best solution is still SKYPE. Just click on this link: <https://join.skype.com/invite/oFieNEv3E18l>*

*The SKYPE application should open, but if you are unable to log in, you can copy and paste this link into your browser (Chrome, Safari, Firefox or other). If the connection still fails (after you have created your Skype account, if need be), you have a number of back-up virtual rooms:*

*WHEREBY: https://whereby.com/fcl-anglais---aéronautique (click, enter a name and continue)*

*JITSI:<https://meet.jit.si/fcl-anglais> (enter a name and continue)*

*GOOGLE MEET [https://meet.google.com](https://meet.google.com/) (a link will be sent to you)*

*ZOOM :<https://zoom.us/signin#/login> (a link will be sent to you)*

*MICROSOFT TEAMS: [https://www.microsoft.com/fr-fr/microsoft-teams/group](https://www.microsoft.com/fr-fr/microsoft-teams/group-chat-software/)[chat-software/](https://www.microsoft.com/fr-fr/microsoft-teams/group-chat-software/) or download the application here: [https://www.microsoft.com/fr](https://www.microsoft.com/fr-fr/microsoft-teams/download-app)[fr/microsoft-teams/download-app](https://www.microsoft.com/fr-fr/microsoft-teams/download-app)*

*WHATSAPP can be used as a last resort because screen sharing is not available, even though the video often plays very well: <https://api.whatsapp.com/message/ISS345DGLSKXH1> . The application can be downloaded here:<https://www.whatsapp.com/download>*

*IMPORTANT: check that your camera and microphone are connected and check in the settings that they are also turned on.*

- *The free initial test enables you to check that you have a good internet connection so that you don't book in vain. FCL ANGLAIS features professional Macs, iPad, webcam and microphone, and a very high-speed fibre-optic connection. However, the connection can sometimes be difficult. This free, no-obligation test takes around 20 minutes, plus a 10-minute debriefing. It takes place as follows:*
	- Short introduction in English. This involves talking about yourself, often with *very general questions about your approach to English and aviation.*
	- Short description of an image in English (relating to aviation)
	- 2 more specific questions on aviation topics
	- § *Short series of emergency messages or unusual situations. The aim is not to translate word for word, but to make clear what is happening.*
	- Short simulated flight in English (VFR or IFR, as you wish)
	- § *Short debrief to analyse the results in each language skill and to refine any learning objectives.*

*For further information, go to the contact page:*

*<https://fclanglais.fr/contact/> or call FCL ANGLAIS on +33667157562 .*